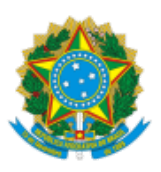

# **UNIVERSIDADE FEDERAL DO ACRE PRÓ-REITORIA DE DESENVOLVIMENTO E GESTÃO DE PESSOAS**

**CONVOCAÇÃO** 

A Pró-Reitoria de Desenvolvimento e Gestão de Pessoas (Prodgep), por meio da Coordenadoria de Seleção e Admissão (CSA), em atenção ao que dispõe o Edital de Concurso Público **Prodgep n.º 02/2018**, convoca a candidata abaixo relacionada, nomeada pela Portaria **1.487**, de **07 de junho de 2022**, publicada no Diário Oficial da União (DOU) nº **108**, de **08 de junho de 2022**, Seção **2**, Página **35**, para entrega de documentação pertinente para fins de admissão:

## **Psicólogo / Área: Clínica**

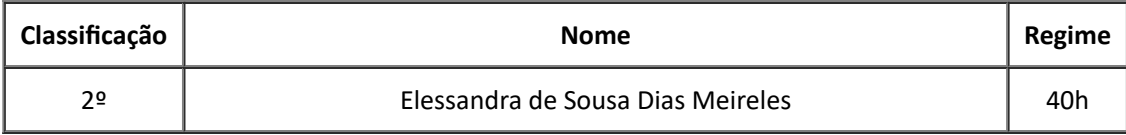

A posse ocorrerá no prazo de 30 (trinta) dias, contados da publicação do ato no DOU, de acordo com o Parágrafo 1º do Art. 13, da Lei nº 8.112/90.

## **Os formulários possuem campos abertos para preenchimento dos dados antes da impressão.**

Em caso de dúvidas, entrar em contato com a CSA, através do telefone (68) 3901-2559 (Whatsapp) ou do e-mail csa.ddd@ufac.br.

Rio Branco, 08 de junho de 2022.

Assinado Eletronicamente

#### ADM. ROGÉRIO DA SILVA CORREIA

#### Coordenador de Seleção e Admissão

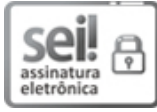

Documento assinado eletronicamente por **Rogerio da Silva Correia**, **Coordenador**, em 08/06/2022, às 11:19, conforme horário oficial de Brasília, com fundamento no art. 6º, § 1º, do Decreto nº 8.539, de 8 de [outubro](http://www.planalto.gov.br/ccivil_03/_Ato2015-2018/2015/Decreto/D8539.htm) de 2015.

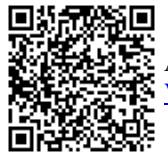

A autenticidade do documento pode ser conferida no site https://sei.ufac.br/sei/valida\_documento ou click no link Verificar [Autenticidade](https://sei.ufac.br/sei/controlador_externo.php?acao=documento_conferir&id_orgao_acesso_externo=0) informando o código verificador **0553839** e o código CRC **13F4182E**.

Rod. BR-364 Km-04 - Bairro Distrito Industrial CEP 69920-900 - Rio Branco-AC - http://www.ufac.br

**Referência:** Processo nº 23107.013546/2022-51 SEI nº 0553839